# Kapitel <sup>4</sup>

# Simulationen

Im diesem Kapitel sollen Simulationsverfahren erläutert werden, die für die Untersuchungen in Spin- und Quantensystemen verwendet wurden und werden. Wir wenden sie auf einfa
he quantenme
hanis
he Systeme, zum Beispiel den anharmonis
hen Oszillator, an. In späteren Kapiteln finden sich Anwendungen der hier besprochenen Methoden zur Untersu
hung von ni
htstörungstheoretis
hen Eigens
haften von Spinsystemen und quantenfeldtheoretis
hen Modellen. Wir beginnen mit der Bespre
hung von Markovprozessen, da alle Simulation derartige Prozesse realisieren.

## 4.1 Markovprozesse

Wir diskutieren nun eine Realisierung der in Kapitel 3 bereits bespro
henen Methode des "important sampling". Dazu betrachten wir ein System mit f Freiheitsgraden. Wir bezeichnen die Zustände mit  $s \in 1, 2, \ldots, f$ . Die nach P-verteilten Konfigurationen werden nun mit Hilfe eines geeigneten Markovprozeßes erzeugt. Bei einem derartigen Prozess hängt die Übergangswahrscheinlichkeit  $W(s,s') = W(s \to s')$  in den Zustand  $s'$  nur vom unmittelbar "früheren" Zustand s ab. Das System hat ein Kurzzeitgedächtnis und erinnert sich nicht daran, was früher geschah. Da  $W(s, s^{\prime})$  eine Übergangswahrscheinlichkeit ist, muss die sto
hastis
he Matrix W positiv und normiert sein,

$$
W(s, s') \ge 0 \quad \text{und} \quad \sum_{s'} W(s, s') = 1. \tag{4.1}
$$

Bei einem Zweistufenprozess von s nach s' durchläuft das System irgend einen Zwischenzustand  $s_1$ . Deshalb ist die Wahrscheinlichkeit für den Übergang  $s \to s'$  in zwei Schritten

$$
W^{(2)}(s,s') = \sum_{s_1} W(s,s_1)W(s_1,s') = (W \cdot W)(s,s'). \tag{4.2}
$$

Ähnli
h gilt für einen n−Stufen-Prozess

$$
W^{(n)}(s,s') = \sum_{s_1 \cdots s_{n-1}} W(s,s_1)W(s_1,s_2) \cdots W(s_{n-1},s') = (W^n)(s,s'). \tag{4.3}
$$

Das Langzeitverhalten des System wird von  $W^n$  mit  $n \to \infty$  bestimmt. Man versucht nun einen Markovprozess zu konstruieren, für den die Konfigurationen für grosse "Zeiten"  $n$ na
h der Boltzmannverteilung (3.37) verteilt sind.

Sto
hastis
he Matrizen transformieren sto
hastis
he Vektoren, also Vektoren <sup>P</sup> mit nicht-negativen Elementen  $P_s$  die zu Eins addieren,  $\sum P_s = 1$ , in stochastische Vektoren,

$$
\sum_{s'} \left( \text{PW} \right) (s') = \sum_{ss'} P_s W(s, s') = \sum_s P_s = 1.
$$

Das Element  $P_s$  des stochastischen Vektors ist die Wahrscheinlichkeit dafür, das System im Zustand s zu finden. Zum Beispiel konvergieren die Potenzen der stochastischen Matrix

$$
W = \begin{pmatrix} a & 1 - a \\ 0 & 1 \end{pmatrix},\tag{4.4}
$$

mit Eigenwerten 1 und  $a < 1$  exponentiell schnell gegen eine stochastische Matrix,

$$
W^n = \begin{pmatrix} a^n & 1 - a^n \\ 0 & 1 \end{pmatrix} \xrightarrow{n \to \infty} \begin{pmatrix} 0 & 1 \\ 0 & 1 \end{pmatrix}
$$

Später werden wir zeigen, dass unter gewissen Bedingungen an W die  $W^n$  gegen eine stochastische Matrix mit identischen Zeilen konvergiert. Ein zweites einfaches Beispiel ist

$$
W = \begin{pmatrix} a & \frac{1}{2}(1-a) & \frac{1}{2}(1-a) \\ 0 & 0 & 1 \\ 0 & 1 & 0 \end{pmatrix} \text{ mit } a \le 1.
$$
 (4.5)

Die geraden Potenzen von W sind

$$
W^{n} = \begin{pmatrix} a^{n} & \frac{1}{2}(1-a^{n}) & \frac{1}{2}(1-a^{n}) \\ 0 & 1 & 0 \\ 0 & 0 & 1 \end{pmatrix} \longrightarrow \begin{pmatrix} 0 & \frac{1}{2} & \frac{1}{2} \\ 0 & 1 & 0 \\ 0 & 0 & 1 \end{pmatrix}, \quad n \quad \text{gerade}
$$

und die ungeraden Potenzen

$$
W^{n} = \begin{pmatrix} a^{n} & \frac{1}{2}(1-a^{n}) & \frac{1}{2}(1-a^{n}) \\ 0 & 0 & 1 \\ 0 & 1 & 0 \end{pmatrix} \longrightarrow \begin{pmatrix} 0 & \frac{1}{2} & \frac{1}{2} \\ 0 & 0 & 1 \\ 0 & 1 & 0 \end{pmatrix}, \quad n \quad \text{ungerade.}
$$

A. Wipf, Quantenfeldtheorie II

Für  $a < 1$  wird ein stochastischer Vektor  $P$  in

$$
PW^{2n} \stackrel{n \to \infty}{\longrightarrow} \left(0, P_2 + \frac{P_1}{2}, P_3 + \frac{P_1}{2}\right)
$$
  

$$
PW^{2n+1} \stackrel{n \to \infty}{\longrightarrow} \left(0, P_3 + \frac{P_1}{2}, P_2 + \frac{P_1}{2}\right)
$$

abgebildet. Die Folge  $P W^n$  nähert sich exponentiell schnell einer periodischen Bahn mit der Periode 2. Wir werden weiter unten zeigen, dass die Folge deshalb ni
ht konvergiert weil jede Spalte von W mindestens eine Null enthält.

Jede stochastische Matrix hat den Eigenwert 1. Der entsprechende Rechtseigenvektor ist  $\sim (1, 1, \ldots, 1)^T$ . Zur Bestimmung des Linkseigenvektors betrachten wir die Folge

$$
\boldsymbol{P}_n = \frac{1}{n} \sum_{j=0}^{n-1} \boldsymbol{P} \, W^j. \tag{4.6}
$$

Sto
hastis
he Vektoren bilden eine kompakte Menge und deshalb hat die Folge (4.6) eine konvergente Teilfolge,

$$
\frac{1}{n_k}\sum_{0}^{n_k-1}\bm{P}\,W^j\longrightarrow \bm{P}^{\mathrm{eq}}.
$$

Wir multiplizieren von rechts mit  $W$  und finden

$$
\frac{1}{n_k}\sum_{1}^{n_k} P W^j \longrightarrow P^{\text{eq}} W.
$$

Lassen wir nun in der Differenz der beiden letzten Formeln, also in

$$
\frac{1}{n_k}\left( \boldsymbol{P}-\boldsymbol{P}\,W^{n_k} \right) \longrightarrow \boldsymbol{P^{\text{eq}}}-\boldsymbol{P^{\text{eq}}}W
$$

 $n_k$  gegen  $\infty$  streben, dann folgt

$$
\boldsymbol{P}^{\text{eq}}W = \boldsymbol{P}^{\text{eq}}.\tag{4.7}
$$

Damit hat jede stochastische Matrix  $W$  mindestens einen  $Fixpunkt$   $\boldsymbol{P}^{\text{eq}},$  d.h. einen Linkseigenvektor mit Eigenwert 1.

Wir nehmen nun an, W habe mindestens eine Spalte, deren minimales Element größer gleich einer positiven Zahl  $\delta$  ist. Dann können alle Zustände mit nicht-verschwindender Wahrs
heinli
hkeit in einen bestimmten Zustand übergehen. Matrizen mit dieser Eigen-

A. Wipf, Quantenfeldtheorie II

s
haft heissen attraktiv. M in (4.4) ist attraktiv während dasjenige in (4.5) ni
ht attraktiv ist. Wir notieren noch, dass für zwei reelle Zahlen  $p$  und  $p^{\prime}$  gilt

$$
|p - p'| = p + p' - 2\min(p, p'),
$$

so dass für zwei sto
hastis
he Vektoren

$$
\|\mathbf{P} - \mathbf{P}'\| = 2 - 2 \sum_{s} \min(P_s, P'_s). \tag{4.8}
$$

Nun beweisen wir, dass ein attraktives W auf Vektoren  $\mathbf{\Delta} = (\Delta_1, \ldots, \Delta_f)$  mit

$$
\|\Delta\| \equiv \sum |\Delta_s| = 2 \quad \text{und} \quad \sum \Delta_s = 0 \tag{4.9}
$$

kontraktiv ist. Zuerst beweisen wir diese Eigenschaft für die Differenz zweier kartesischer Basisvektoren  $e_s$ ,  $s = 1, ..., f$  (alle Einträge bis auf den s'ten verschwinden). Dazu wenden wir die Identität (4.8) auf die stochastischen Vektoren  $\bm{e_s}W$  und  $\bm{e_{s'}}W$  an, also auf Zeilen von  $W$  mit den Nummern  $s$  und  $s'.$  Für ein attraktives  $W$  finden wir für  $s \neq s'$ 

$$
\|e_s W - e_{s'} W\| = 2 - 2 \sum_{s''} \min \{W(s, s''), W(s', s'')\}
$$
  
\n
$$
\leq 2 - 2\delta = (1 - \delta) \underbrace{\|e_s - e_{s'}\|}_{=2} \text{ mit } 0 < \delta < 1,
$$
 (4.10)

was beweist, dass  $W$  auf den Differenzvektoren  $\boldsymbol{e_s}-\boldsymbol{e_{s'}}$  kontraktiv ist. Wir haben

$$
\min_{s''}\{W(s, s'')W(s', s'')\} \ge \min\{W(s, s^*)(W(s', s^*)\} \ge \delta
$$

benutzt, wobei  $s^*$  zur Spalte mit Elementen größer oder gleich  $\delta$  gehört.

Nun beweisen wir diese Eigenschaft für alle Vektoren  $\Delta$  in (4.9). Wegen

$$
\sum_{s:\Delta_s\geq 0} \Delta_s - \sum_{s:\Delta_s<0} \Delta_s = \|\mathbf{\Delta}\| = 2
$$
  

$$
\sum_{s:\Delta_s\geq 0} \Delta_s + \sum_{s:\Delta_s<0} \Delta_s = 0
$$

folgt unmittelbar

$$
\sum_{\Delta_s \ge 0} \Delta_s = 1 \quad \text{und} \quad \sum_{\Delta_s < 0} \Delta_s = -1. \tag{4.11}
$$

Um die Notation einfach zu halten bezeichnen wir in den folgenden Formeln die nicht-

A. Wipf, Quantenfeldtheorie II

negativen Elemente von  $\boldsymbol{\Delta}$  mit  $\triangle_s$  und die negativen Elemente mit  $\triangle_{s'}$ . Man beachte, das die Indexmengen  $\{s\}$  und  $\{s'\}$  eine leere Schnittmenge haben. Wegen (4.11) gilt

$$
\|\Delta\| = 2 = -2 \sum \Delta_s \sum \Delta_{s'} = -\sum \Delta_s \Delta_{s'} \underbrace{\|e_s - e_{s'}\|}_{=2}, \qquad (4.12)
$$

wobei  $s \neq s'$  angenommen wurde. Um die Norm von ∆ W abzuschätzen benutzen wir

$$
\sum \triangle_s e_s = -\sum \triangle_{s'} \sum \triangle_s e_s \quad , \quad \sum \triangle_{s'} e_{s'} = +\sum \triangle_s \sum \triangle_{s'} e_{s'},
$$

wobei wir von (4.11) Gebrauch machten, und dies führt auf die Ungleichung

$$
\|\Delta W\| = \|\sum \Delta_s e_s W + \sum \Delta_{s'} e_{s'} W\| = \|\sum \Delta_{s'} \Delta_{s}(e_s - e_{s'}) W\| \leq -\sum \Delta_s \Delta_{s'} \|(e_s - e_{s'}) W\| \leq -\sum \Delta_s \Delta_{s'} \|e_s - e_{s'}\|(1 - \delta),
$$
\n(4.13)

wobei wir die Abs
hätzung (4.10) benutzten. Der Verglei
h mit (4.12) führt dann auf die gesu
hte Unglei
hung,

$$
\|\Delta W\| \le (1 - \delta) \|\Delta\| \tag{4.14}
$$

die besagt, dass W auf den Vektoren (4.9) kontraktiv ist. Da die Unglei
hung linear in  $\Delta$  ist, können wir die Bedingung  $\|\Delta\|=2$  aufgeben. Damit ist W kontraktiv auf allen Vektoren deren Elemente zu Null addieren und insbesondere auf Differenzen von zwei sto
hastis
hen Vektoren.

Iterieren wir die Unglei
hung, so erhalten wir

$$
\|\Delta W^n\| \le (1 - \delta)^n \|\Delta\|.\tag{4.15}
$$

Nun wenden wir diese Abschätzung auf  $P - P<sup>eq</sup>$  an, wobei  $P<sup>eq</sup>$  den Fixpunkt in (4.7) bezeichnet und P ein beliebiger stochastischer Vektor ist. Da die Elemente von  $P - P<sup>eq</sup>$ zu Null addieren, gilt offensichtlich (4.15) und wir folgern

$$
\|(\boldsymbol{P} - \boldsymbol{P}^{\text{eq}})W^{n}\| = \|\boldsymbol{P} W^{n} - \boldsymbol{P}^{\text{eq}}\| \stackrel{n \to \infty}{\longrightarrow} 0
$$

oder, dass

$$
\boldsymbol{P} \, W^n \stackrel{n \to \infty}{\longrightarrow} \boldsymbol{P}^{\text{eq}}.\tag{4.16}
$$

Für die stochastischen Vektoren  $e_s$  ist die linke Seite die s'te Zeile von lim  $W^n = W^{eq}$ und deshalb hat  $W<sup>eq</sup>$  identische Zeilen. Also sind alle Elemente in einer Spalte von  $W<sup>eq</sup>$ 

A. Wipf, Quantenfeldtheorie II

glei
h, wie im obigen ersten Beispiel,

$$
W^{eq}(s, s') = \lim_{n \to \infty} W^n(s, s') = P_{s'}^{eq},
$$
\n(4.17)

wobei  $P_{s'}^{\text{eq}}$  $s'$  das Element  $s'$  von  $\boldsymbol{P}^\text{eq}$  bezeichnet. Nun folgt, dass die Gleichgewichtsgrößen  $\bm{P}^\text{eq}$  und  $W^\text{eq}$  eindeutig sind: Es sei  $\bm{P}^\text{eq}$ ' ein zweiter Fixpunkt des Markovprozeßes. Dann ist

$$
P_{s'}^{\text{eq}} = \sum_{s} P_s^{\text{eq}} W(s, s') = \lim_{n \to \infty} \sum_{s} P_s^{\text{eq}} W^n(s, s') = \sum_{s} P_s^{\text{eq}} P_{s'}^{\text{eq}} = P_{s'}^{\text{eq}},
$$

und dies beweist, dass  $P^{eq}$  der eindeutige Fixpunkt ist.

Es sollte klar sein, wie man auf Systeme mit kontinuierli
hen Freiheitsgraden, zum Beispiel ein mechanisches System, dessen reine Zustände durch Punkte  $q \in \mathbb{R}^n$  gegeben sind, verallgemeinert: Anstelle der Elemente  $P_s$  von stochastischen Vektoren führt man Wahrscheinlichkeitsdichten  $P(q)$  ein. Summen über den diskreten Index s werden zu Integralen über die kontinuierliche Variable  $q$ . Für derartige System haben die Bedingungen (4.1) die Form

$$
W(q, q') \ge 0 \quad \text{und} \quad \int \mathcal{D}q' \, W(q, q') = 1. \tag{4.18}
$$

Bezeichnet  $P^\mathrm{eq}(\bm{q})$  die Gleichgewichtsverteilung, so lautet die Bedingung  $(4.7)$ 

$$
Peq(q') = \int \mathcal{D}q Peq(q) W(q, q'). \qquad (4.19)
$$

### 4.2 Detailliertes Glei
hgewi
ht

In der Euklidschen Quantenmechanik oder der Quantenstatistik ist  $P^{\rm eq}(\bm{q})$  die Boltzmannverteilung (3.37). Eine einfache Gleichung, welche die Bedingung (4.7) beziehungsweise (4.19) impliziert, ist die *detailierte Bilanzgleichung*: Die Wahrscheinlichkeit  $P^{\rm eq}_s$ einer Konfiguration  $s$ , multipliziert mit der Übergangswahrscheinlichkeit  $W(s, s^{\prime})$  in eine Konfiguration s', ist gleich der Wahrscheinlichkeit für den inversen Prozess, beginnend mit der Konfiguration s' mit  $P_{s'}^{\text{eq}}$  $s^{eq}$  und Übergangswahrscheinlichkeit  $W(s', s)$ , so dass

$$
P_s^{\text{eq}}W(s, s') = P_{s'}^{\text{eq}}W(s', s) \qquad \text{(keine Summe)}.\tag{4.20}
$$

Der Übergang von s nach s' ist wahrscheinlicher als der umgekehrte Prozess, wenn die Gleichgewichtsdichte bei  $s'$  größer ist als bei  $s$ . Die Wahrscheinlichkeitsverteilung  $I\!\!P^\mathrm{eq}$  ist in der Tat ein Fixpunkt von  $W$ ,

A. Wipf, Quantenfeldtheorie II

$$
\sum_{s} P_s^{\text{eq}} W(s, s') = \sum_{s} P_{s'}^{\text{eq}} W(s', s) = P_{s'}^{\text{eq}}.
$$
\n(4.21)

Die Bedingung des detaillierten Gleichgewichts  $(4.20)$  legt W noch nicht fest. Man benutzt diese Freiheit in der Wahl um einen möglichst einfachen und schnellen Algorithmus zu finden. Metropolis- und Wärmebadalgorithmus sind besonders beliebt, weil sie fast immer einsetzbar sind. In den letzten Jahren spielen allerdings die sogenannten Cluster-Algorithmen eine zunehmend wichtige Rolle, da sie das "critical slowing down" berücksichtigen. Eine Einführung in die Monte-Carlo Methode finden sie im Lehrbuch von NEWMAN und BARKENNA [30].

### 4.2.1 Akzeptanzrate

Die Übergangswahrscheinlichkeit  $W(s, s)$  wird durch (4.20) nicht eingeschränkt und wir können eine Änderung der  $W(s,s^{\prime})$  durch Anpassung von  $W(s,s)$  die Summenregel in (4.1) beibehalten. Wir schreiben nun die Übergangswahrscheinlichkeit als Produkt einer Selektions- oder Testwahrscheinlichkeit und einer Akzeptanzrate.

$$
W(s, s') = T(s, s')A(s, s').
$$
\n(4.22)

Dabei ist  $T(s, s')$  die Wahrscheinlichkeit, bei einem gegebenem Anfangszustand  $s$  den neuen Zustand  $s'$  zu testen. Starten wir mit  $s$  und testen  $s'$ , dann ist  $0 \leq A(s,s') \leq 1$  die Wahrscheinlichkeit, dass die Änderung nach s' auch akzeptiert wird. Die Bedingung für das detailierte Glei
hgewi
ht,

$$
\frac{T(s,s')A(s,s')}{T(s',s)A(s',s)} = \frac{P_{s'}^{\text{eq}}}{P_s^{\text{eq}}},\tag{4.23}
$$

legt das Verhältnis der Akzeptanzraten nicht fest. Ein effizienter Monte-Carlo Algorithmus bedingt eine möglichst gute Wahl für dieser Raten. Sind sie nämlich sehr klein, dann werden nur wenige Änderungen angenommen und man bleibt im Anfangszustand "hängen". Man verschwendet wertvolle Rechenzeit ohne den Zustandsraum zu durchlaufen. In der Praxis setzt man die grössere der Akzeptanzraten  $A(\mu, \nu)$  und  $A(\nu, \mu)$  gleich Eins und wählt die kleinere so, dass die Bilanzglei
hung (4.23) erfüllt wird.

### $4.2.2$ Hasting und Metropolis Methode

Bei diesem Algorithmus wird die Selektionswahrscheinlichkeit  $T(s, s')$  für alle von  $s$  aus erreichbaren Zustände s' gleich gewählt [31]. Die Selektionswahrscheinlichkeiten der an-

A. Wipf, Quantenfeldtheorie II

deren Zustände ist Null. Bezeichnet  $N \leq f$  die Anzahl erreichbarer Zustände, dann gilt

$$
T(s, s') = \begin{cases} 1/N & s \to s' \text{ möglich} \\ 0 & \text{sonst.} \end{cases}
$$
 (4.24)

Als Akzeptanzrate wählt man

$$
A(s, s') = \min\left(\frac{P_{s'}^{\text{eq}} \cdot T(s', s)}{P_s^{\text{eq}} \cdot T(s, s')}, 1\right)
$$
(4.25)

und dann erfüllt W in (4.22) die Bedingung für das detailierte Glei
hgewi
ht,

$$
P_s^{\text{eq}}T(s,s')\cdot\min\left(\frac{P_{s'}^{\text{eq}}T(s',s)}{P_s^{\text{eq}}T(s,s')},1\right)=P_{s'}^{\text{eq}}T(s',s)\cdot\min\left(\frac{P_s^{\text{eq}}T(s,s')}{P_{s'}^{\text{eq}}T(s',s)},1\right),
$$

wie man durch die Fallunterscheidung  $P^{\text{eq}}_{s'}$  $\mathcal{P}^{\text{eq}}_{s'}T(s',s)$  kleiner oder größer als  $P^{\text{eq}}_{s}T(s,s')$  leicht nachprüft. Eine Verallgemeinerung dieser Methode stammt von Hasting [32]. Gegenüber dem einfa
hen und universell einsetzbaren Metropolis-Algorithmus kann damit unter Umständen eine beträchtliche Verbesserung erreicht werden.

Beim Metropolis-Algorithmus beginnt man mit einer Startkonfiguration s. Eine gute Anfangsbedingung kann unter Umständen viel Re
henzeit ersparen. Bei hohen Temperaturen wird man anfängli
h die Variablen zufällig wählen, bei tiefen Temperaturen und in einer geordneten Phase dagegen stark korreliert.

Wir stellen nun eine Impementierung des Algorithmus für die Simulation von Gittersystemen, zum Beipiel eines diskretisierten quantenme
hanis
hen Systems auf n Gitterpunkten, vor. Man wählt eine anfängliche Konfigurationen  $q = (q_1, \ldots, q_n)$  und verändert oder belässt die Variable  $q_1$  auf dem ersten Gitterpunkt gemäß folgenden Regeln:

- 1. Zuerst ersetzt man  $q_1$  versuchsweise durch eine zufällig ausgewähltes  $q_1'$ .
- 2. Nimmt die Wirkung beim Übergang  $q_1 \rightarrow q'_1$  ab,  $\Delta S < 0$ , so wird  $q_1$  durch  $q'_1$  ersetzt.
- 3. Nimmt die Wirkung zu, dann wählt man eine gleichverteilte Zufallszahl  $r \in [0,1]$ und der Vorschlag  $q_1'$  wird nur angenommen wenn  $\exp(-\Delta S) > r$  ist. Andernfalls ändert man die Gittervariable  $q_1$  nicht.
- 4. Nun verfährt man mit den Variablen  $q_2, q_3, \ldots$  auf den anderen Gitterplätzen analog, bis alle Variablen getested sind.
- 5. Ist der letzte Gitterplatz erreicht, so ist ein "sweep" über das Gitter oder eine Monte-Carlo-Iteration beendet und man fängt wieder mit dem ersten Gitterplatz an.

Bei einer realistis
hen Simulation strei
ht man zig-tausend mal übers Gitter, um statistis
he Fehler zu verkleinern.

A. Wipf, Quantenfeldtheorie II

Um nachzuprüfen, ob der Markovprozess in der Nähe der Gleichgewichtsverteilung ist, "misst" man Erwartungswerte als Funktionen der Monte-Carlo-Zeit mit einer MC-Iteration als Zeiteinheit. Nachdem die Erwartungswerte nur noch statistich schwanken, beginnt man die Observablen gemäß (3.38) zu messen.

2-Zustandssystem: Wir betrachten ein System mit zwei Zuständen,

$$
H|1\rangle = E_1|1\rangle \quad \text{und} \quad H|2\rangle = E_2|2\rangle, \qquad \Delta E = E_2 - E_1 > 0. \tag{4.26}
$$

Beim Übergang  $|2\rangle \rightarrow |1\rangle$  wird die Energie erniedrigt, so dass  $W(2, 1) = 1$  ist. Andererseits ist die Anregungswahrscheinlichkeit  $W(1, 2)$  gleich dem Boltzmannfaktor

$$
b_{21} = e^{-\beta(E_2 - E_1)} < 1.
$$

Deshalb ist die sto
hastis
he Matrix

$$
W = \begin{pmatrix} 1 - b_{21} & b_{21} \\ 1 & 0 \end{pmatrix}.
$$
 (4.27)

Die Potenzen dieser Matrix lauten

$$
W^{n} = \frac{1}{1 + b_{21}} \begin{pmatrix} 1 + (-b_{21})^{n+1} & b_{21}(1 + (-b_{21})^{n}) \\ 1 + (-b_{21})^{n} & b_{21}(1 + (-b_{21})^{n-1}) \end{pmatrix},
$$

und sie konvergieren exponentiell schnell gegen die stochastische Matrix

$$
W^{\infty} = \frac{1}{1 + b_{21}} \begin{pmatrix} 1 & b_{21} \\ 1 & b_{21} \end{pmatrix} = \frac{1}{Z} \begin{pmatrix} e^{-\beta E_1} & e^{-\beta E_2} \\ e^{-\beta E_1} & e^{-\beta E_2} \end{pmatrix}.
$$
 (4.28)

Hier bezeichnet Z die Zustandssumme des 2-Zustandssystems  $Z = \exp(-\beta E_1) + \exp(-\beta E_2)$ . Entsprechend konvergiert jede anfängliche Wahrscheinlichkeitsverteilung  $P = (P_1, P_2)$  gegen die Boltzmannverteilung

$$
\boldsymbol{P} \longrightarrow \boldsymbol{P}^{\text{eq}} = \frac{1}{Z} \left( e^{-\beta E_1}, e^{-\beta E_2} \right). \tag{4.29}
$$

3-Zustandssystem: Es seien  $|i\rangle$  die drei Energieeigenzustände mit Energien  $E_1 < E_2 <$ E<sup>3</sup> . Die sto
hastis
he Matrix hat die Form

$$
W = \frac{1}{2} \begin{pmatrix} 2 - b_{21} - b_{31} & b_{21} & b_{31} \\ 1 & 1 - b_{32} & b_{32} \\ 1 & 1 & 0 \end{pmatrix}, \quad b_{pq} = e^{-\beta (E_p - E_q)}, \tag{4.30}
$$

A. Wipf, Quantenfeldtheorie II

und ihre Potenzen konvergieren gegen

$$
W^{\infty} = \frac{1}{Z} \begin{pmatrix} e^{-\beta E_1} & e^{-\beta E_2} & e^{-\beta E_3} \\ e^{-\beta E_1} & e^{-\beta E_2} & e^{-\beta E_3} \\ e^{-\beta E_1} & e^{-\beta E_2} & e^{-\beta E_3} \end{pmatrix} . \tag{4.31}
$$

Deshalb konvergiert jede Anfangverteilung gegen die Boltzmannverteilung.

$$
\boldsymbol{P}^{\text{eq}} = \frac{1}{Z} \left( e^{-\beta E_1}, e^{-\beta E_2}, e^{-\beta E_3} \right). \tag{4.32}
$$

Die folgende Abbildung zeigt das Streben ins Gleichgewicht für vier unterschiedliche Anfangsverteilungen. Es wurden die Energiedifferenzen  $E_2 - E_1 = 0.5$  und  $E_3 - E_2 = 0.3$ gewählt.

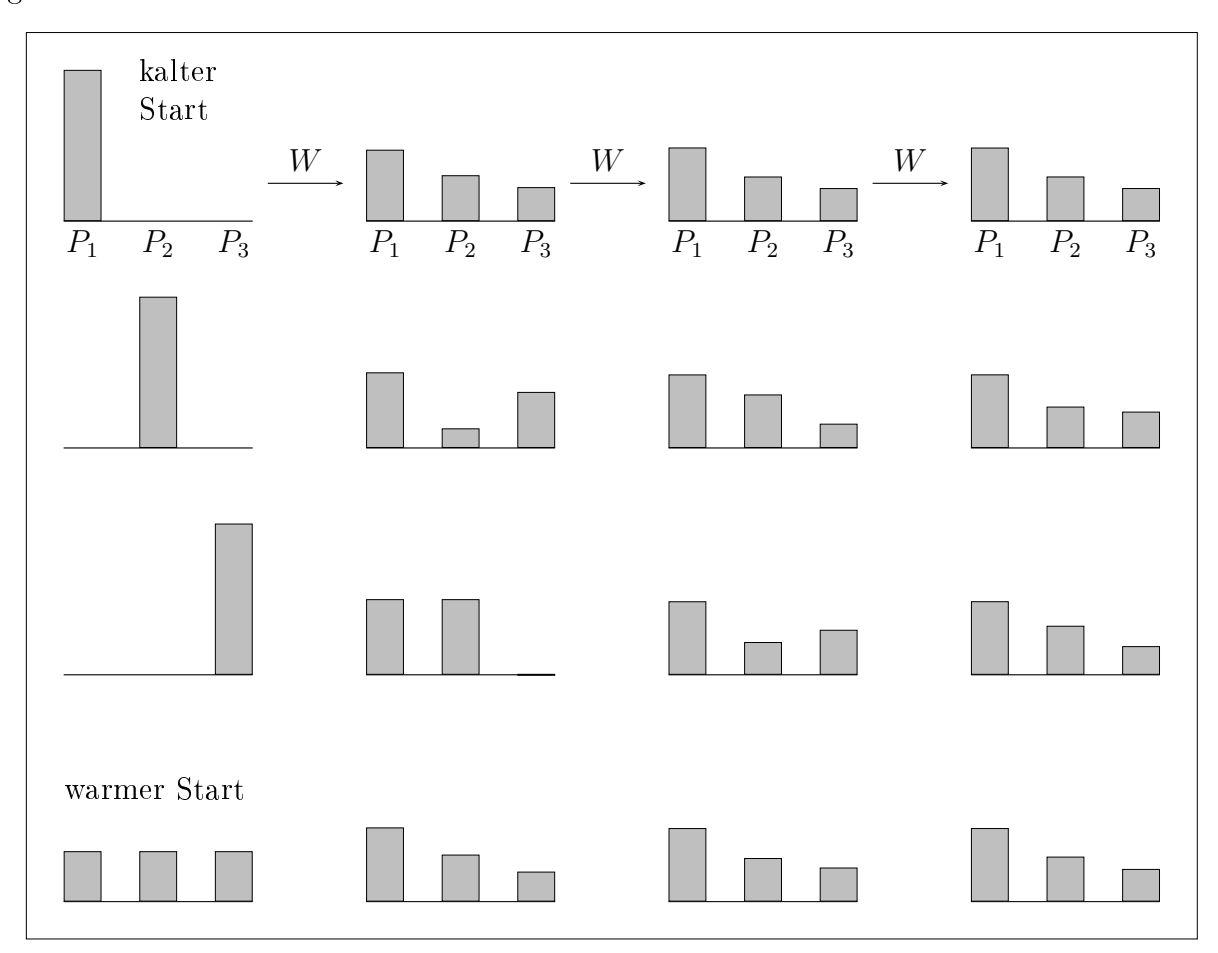

Für den "kalten Start" mit Grundzustand als Anfangszustand und den "warmen Start" mit glei
hverteilten Anfangswahrs
heinli
hkeiten ist die Konvergenz besonders gut. Startet man im Zusand mit größter Energie, dann ist die Konvergenz am schlechtesten.

A. Wipf, Quantenfeldtheorie II

### 4.2.3 Wärmebad-Methode

Bei dieser Methode hängt die Übergangswahrscheinlichkeit  $W(s,s^{\prime})$  nur vom Endzustand s' ab. Wegen der Bilanzgleichung (4.20) ist dann  $W(s, s') \propto P_{s'}^{\text{eq}}$  $s'$  und mit den Normierungsbedingungen an  $P<sup>eq</sup>$  und W folgt

$$
W(s, s') = P_{s'}^{\text{eq}}.
$$
\n(4.33)

In dieser Form eignet sich sich die Methode besonders gut wenn die Gleichgewichtsverteilung lei
ht integriert beziehungsweise summiert werden kann. Wir illustrieren dies anhand der Berechnung der eindimensionalen Integrale  $\langle O \rangle = \int O(x) P^{\text{eq}}(x) dx$ , wozu wir nach  $P<sup>eq</sup>(x)$  verteilte Zufallszahlen generieren wollen. Zu deren Erzeugung betrachten wir die monoton wa
hsende Stammfunktion

$$
y(x) = \int_{-\infty}^{x} P^{\text{eq}}(x')dx' \in [0, 1]
$$

der Wahrscheinlichkeitsdichte und erzeugen gleichverteilte Zufallszahlen  $y_i$  im Wertebereich [0, 1] von  $x \to y(x)$ . Wegen

$$
dy = P^{\text{eq}}(x)dx
$$

sind deren Urbilder  $\{x_i = x(y_i)\}$  nach  $P^{\text{eq}}$  verteilt, wie in folgender Abbildung skizziert.

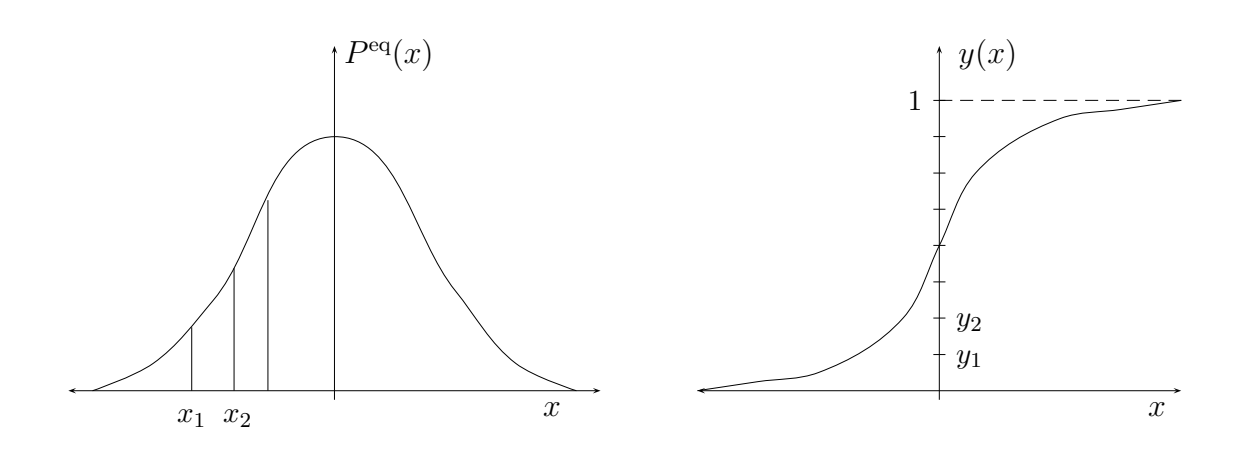

Für ein System mit einer endli
hen Anzahl Zustände ist die Stammfunktion eine Treppenfunktion. Wir ordnen die Systemzustände  $s = \{1, 2, ..., n\}$  nach ihren Wahrscheinlichkeiten,  $P_1^{\text{eq}} \ge P_2^{\text{eq}} \ge \ldots \ge P_n^{\text{eq}}.$ 

$$
0 \t P_1^{\text{eq}} \t P_1^{\text{eq}} + P_2^{\text{eq}} \t P_1^{\text{eq}} + P_2^{\text{eq}} + P_3^{\text{eq}} \t 1
$$

Bei der direkten Wärmebadmethode lautet dann eine mögli
he Implementierung wie folgt:

- 1. Ziehe eine gleichverteilte Zufallszahl  $r \in [0, 1]$ .
- 2. Ist  $r < P_1^{\text{eq}}$ , dann wird die erste Konfiguration mit  $s = 1$  gewählt. Gehe zu 1.
- 3. Andernfalls, falls  $r < P_1^{\text{eq}} + P_2^{\text{eq}}$  $_2$  , wird die zweite Konfiguration gewählt. Gehe zu 1.
- 4. und so weiter.

Die stochastische Matrix für diesen einfachen Algorithmus ist ideal,

$$
W = \begin{pmatrix} P_1^{\text{eq}} & P_2^{\text{eq}} & \dots & P_n^{\text{eq}} \\ P_1^{\text{eq}} & P_2^{\text{eq}} & \dots & P_n^{\text{eq}} \\ \vdots & \vdots & \dots & \vdots \\ P_1^{\text{eq}} & P_2^{\text{eq}} & \dots & P_n^{\text{eq}} \end{pmatrix} \Longrightarrow W^2 = W. \tag{4.34}
$$

Der Algorithmus hat aber einen grossen Na
hteil: Er ist in dieser Form nur auf diskrete und relativ kleine Systeme anwendbar und wird langsam für eine zunehmende Anzahl Zustände. Sind die Konfigurationen Boltzmann-verteilt, so muss man die Zustandssumme kennen, um die Wahrs
heinli
hkeiten zu bere
hnen.

Für kontinuierli
he Variablen kann der Algorithmus modiziert werden. Dazu wählt man den Metropolis-Algorithmus für die bedingten Wahrscheinlichkeiten der gemeinsamen Verteilung  $P^{\rm eq}(\bm{q})$ . Man beginnt mit der Dichte  $P(q_1|q_2,\ldots,q_n)$  für die Wahrscheinlichkeit von  $q_1$  bei festgehaltenen  $q_2, \ldots, q_n$ . Eine einfache Iteration, ausgehend von der Konfiguration q zur MC-Zeit  $t = 1$ , wäre zum Beispiel zur Zeit  $t = 2$ 

$$
q_1(2) \sim P(q_1|q_2(1), q_3(1), \ldots, q_n(1))
$$
  
\n
$$
q_2(2) \sim P(q_2|q_1(2), q_3(1), \ldots, q_n(1))
$$
  
\n
$$
q_3(2) \sim P(q_3|q_1(2), q_2(2), \ldots, q_n(1))
$$
  
\n
$$
\vdots \sim \vdots
$$
  
\n
$$
q_n(2) \sim P(q_n|q_1(2), q_2(2), \ldots, q_{n-1}(2)).
$$

Hier bedeutet  $q_1(2) \sim P(q_1|q_2(1), q_3(1), \ldots, q_n(1))$ , dass das neue  $q_1$  entsprechend der bedingten Wahrscheinlichkeit  $P(\ldots)$  zu wählen ist. Wir werden später eine Implementierung dieses Algorithmus für spezielle Systeme, zum Beispiel Spinmodelle, bespre
hen.

A. Wipf, Quantenfeldtheorie II

Wir untersu
hen eindimensionale Systeme mit diskretisierter Euklids
her Wirkung

$$
S = \epsilon \sum_{j=0}^{n-1} \left\{ \frac{m}{2} \frac{(q_{j+1} - q_j)^2}{\epsilon^2} + V(q_j) \right\}.
$$
 (4.35)

Insbesonders betrachten wir hier den anharmonischen Oszillator

$$
V(q) = \mu q^2 + \lambda q^4. \tag{4.36}
$$

Bei den Simulationen, deren Resultate unten angegeben werden, hatte das Raumgitter etwa 1000 Gitterpunkte. Die Wahl von n und  $\epsilon$  ist durch zwei Gesichtspunkte eingeschränkt:

- $\bullet$   $\epsilon$  muss genügend klein sein um dem Kontinuums-Limes nahe zu kommen.
- Die Größen von Interesse müssen ins Volumen  $n\epsilon$  passen. Zum Beispiel sollte die Breite des Grundzustandes kleiner als  $n\epsilon$  sein.

Definiert man eine typische physikalische Skala  $\lambda_0$  des Systems, so werden wir

$$
\epsilon \le \frac{\lambda_0}{10} \quad \text{und} \quad n\epsilon \ge 10\lambda_0 \tag{4.37}
$$

fordern. Ein weiteres Problem ist die Größe der statistischen Fluktuationen. Für eine Observable O sind die relativen Streuungen um den Mittelwert  $\langle O \rangle$  etwa

$$
\Delta_O = \sqrt{\frac{\langle O^2 \rangle}{\langle O \rangle^2} - 1} \sim (\text{Anz. Gitterpunkte})^{-1/2}.
$$
\n(4.38)

Zur S
hätzung der Erwartungswerte mitteln wir na
h (3.38) über identis
he Gitter,

$$
\bar{O} = \frac{1}{M} \sum_{\mu=1}^{M} O(q_{\mu}).
$$
\n(4.39)

Es braucht einige Zeit, gemessen in Metropolis-Iterationen, bis das Gleichgewicht erreicht ist, d.h. bis der Markovprozeÿ konvergiert. Für den anharmonis
hen Oszillator und die gewählten Gitterabstände  $\epsilon$  ist bei vernünftiger Wahl der Anfangsbedingung das Gleichgewicht nach etwa 10−100 Iterationen erreicht. Die danach erzeugen Gitterkonfigurationen werden bei der Auswertung berücksichtigt. Da aber die Konfigurationen aufeinander folgender Sweeps korreliert sind, wird nur jeder MA'te Sweep dur
h das Gitter ausgewertet. Will man M Konfigurationen auswerten dann müssen also  $M \cdot MA$  Konfigurationen erzeugt werden. Mit wa
hsender Autokorrelationszeit muss MA grösser gewählt werden. Für

A. Wipf, Quantenfeldtheorie II

den anharmonis
hen Oszillator und die unten gewählten Modellparameter ist MA = 5 eine sinnvolle Wahl. Die Autokorrelationszeit hängt au
h von der zu betra
hteten Observablen ab. In Gitterfeldtheorien kann sie für räumli
h gemittelte Grössen gross werden.

Gemessen werden die Korrelationsfunktionen

$$
\overline{q_i^2}
$$
,  $\overline{q_i^4}$  und  $\overline{q_i q_{i+m}}$ .

Damit kann man schon die niedrigsten Energien bestimmen. Zur Berechnung der Grundzustandsenergie benutzen wir den Virialsatz (wir folgen hier Creutz und Freedman [34])

$$
\frac{1}{2m} \langle 0 | \hat{p}^2 | 0 \rangle = \frac{1}{2} \langle 0 | \hat{q} V'(\hat{q}) | 0 \rangle , \qquad (4.40)
$$

so dass gilt

$$
E_0 = \langle 0 | \frac{1}{2} \hat{q} V'(\hat{q}) + V(\hat{q}) | 0 \rangle = \frac{1}{Z} \int \mathcal{D}q \, e^{-S[q]} \left( \frac{1}{2} q V'(q) + V(q) \right). \tag{4.41}
$$

Für die Energie des ersten angeregten Zustands finden wir mit (2.66) den Ausdruck

$$
E_1 = -\frac{1}{\Delta \tau} \lim_{\tau \to \infty} \log \frac{\langle 0 | \hat{q}_E(\tau + \Delta \tau) \hat{q}_E(0) | 0 \rangle}{\langle 0 | \hat{q}_E(\tau) \hat{q}_E(0) | 0 \rangle} + E_0.
$$
 (4.42)

Um die Wellenfunktion des Grundzustandes zu berechnen, benutzen wir

$$
K(\tau, q', q) = \sum_{n} e^{-\tau E_n} \psi_n(q') \psi_n(q), \qquad (4.43)
$$

wobei  $\psi_n$  die reellen und normierten Eigenfunktionen von H sind. Für grosse euklidsche Zeiten und festgehaltene Endpunkte  $q' = q$  kann man aus

$$
\lim_{\tau \to \infty} \frac{K(\tau, q, q)}{\int dq K(\tau, q, q)} = |\psi_0(q)|^2 \tag{4.44}
$$

die Aufenthaltswahrscheinlichkeit des Teilchens (im Grundzustand) im Intervall [q, q+ $\Delta q$ ] berechnen. Dazu zählt man in jeder gemessenen MC-Konfiguration den Anteil Koordinaten  $q_i$  die im untersuchten Intervall liegen. Diese relative Häufigkeit bestimmt man für jeden Bin in der Unterteilung des interessierenden q-Gebiets in kleine Intervalle der Länge  $\Delta$  und für viele Konfigurationen.

Reskalieren wir die Konstanten  $(m, \mu, \lambda)$  in  $(4.35, 4.36)$  und die Koordinaten mit Potenzen von  $\epsilon$  und führen die dimensionslosen Gittergrößen  $(m_L, \mu_L, \lambda_L)$  ein

$$
q_L = q/\epsilon
$$
,  $m_L = \epsilon m$ ,  $\mu_L = \epsilon^3 \mu$  und  $\lambda_L = \epsilon^5 \lambda$ , (4.45)

A. Wipf, Quantenfeldtheorie II

dann vereinfa
ht si
h der Ausdru
k für die Gitterwirkung,

$$
S(q) = \sum_{j=0}^{n-1} \left\{ \frac{m_L}{2} (q_{j+1} - q_j)_L^2 + \mu_L q_{j,L}^2 + \lambda_L q_{j,L}^4 \right\}.
$$
 (4.46)

Die Differenz der Wirkungen zweier Konfigurationen  $q'$  und  $q$ , welche sich nur in der j'ten Variablen unters
heiden, ist

$$
S(\mathbf{q}') - S(\mathbf{q}) \approx (q'_j - q_j)_L \Big\{ -m_L(q_{j+1} + q_{j-1})_L + (q'_j + q_j)_L \{ m_L + \mu_L + \lambda_L (q'^2_j + q^2_j)_L \} \Big\}. \tag{4.47}
$$

Der Na
hteil dieser Methode ist, dass wir physikalis
he Grössen in Einheiten der unphysikalischen und in  $S(q)$  nicht mehr auftretenden Länge  $\epsilon$  messen. Man muss zuerst eine physikalis
he Grösse (zum Beispiel eine Masse oder Energie) bere
hnen und mit dem "experimentellen" Wert vergleichen und kann erst danach eine Skala festlegen.

Alternativ können wir alle dimensionsbehafteten Gröÿen in Einheiten einer festen Einheitslänge  $\ell$  messen:

$$
\epsilon = a\ell, \quad q = \tilde{q}\ell, \quad m = \tilde{m}/\ell, \quad \mu = \tilde{\mu}/\ell^3 \quad \text{und} \quad \lambda = \tilde{\lambda}/\ell^5.
$$
\n(4.48)

Dann ist

$$
S(\mathbf{q}') - S(\mathbf{q}) = (\tilde{q}'_j - \tilde{q}_j) \left\{ -\frac{\tilde{m}}{a} (\tilde{q}_{j+1} + \tilde{q}_{j-1}) + (\tilde{q}'_j + \tilde{q}_j) \left( \frac{\tilde{m}}{a} + a\tilde{\mu} + a\tilde{\lambda} (\tilde{q}'_j^2 + \tilde{q}_j^2) \right) \right\}.
$$
 (4.49)

Diese Formel wurde im Programm anharmonic1.c auf Seite 72 bei der Definition der Funktion deltaS in der Header-datei stdanho.h auf Seite 75 benutzt. Die Modellparameter  $m, \mu$  und  $\lambda$ , die Anzahl Gitterpunkte N und die Gitterkonstante a sind in constants.h auf Seite <sup>74</sup> als Konstanten abgelegt und können lei
ht geändert werden. Nur jede MA'te Iteration wird gemessen, und zwar erst ab der MA · MG'ten Iteration. Das Quadrat der Wellenfunktion wird auf [−INTERV, INTERV] gebinnt, und die Anzahl Bins ist BIN. Mit dem Parameter *DELTA* stellt man ein, wie sehr eine Koordinate versuchsweise abgeändert wird,  $q' = q + DELTA \cdot (1-2r)$ , wobei  $r$  eine gleichverteilte Zufallszahl in [0, 1] ist. Das Programm gibt als Wertepaare das Histogramm der Wahrscheinlichkeitsverteilung aus. Der q-Berei
h geht von −INTERV bis INTERV , auf BIN Bins verteilt. Die Anzahl Punkte im Histogramm ist glei
h der Anzahl N der Gitterpunkte.

In der folgenden Abbildung haben wir die Wahrscheinlichkeitsdichte  $|\psi_0(q)|^2$  für den harmonis
hen und anharmonis
hen Oszillator geplotted.

A. Wipf, Quantenfeldtheorie II

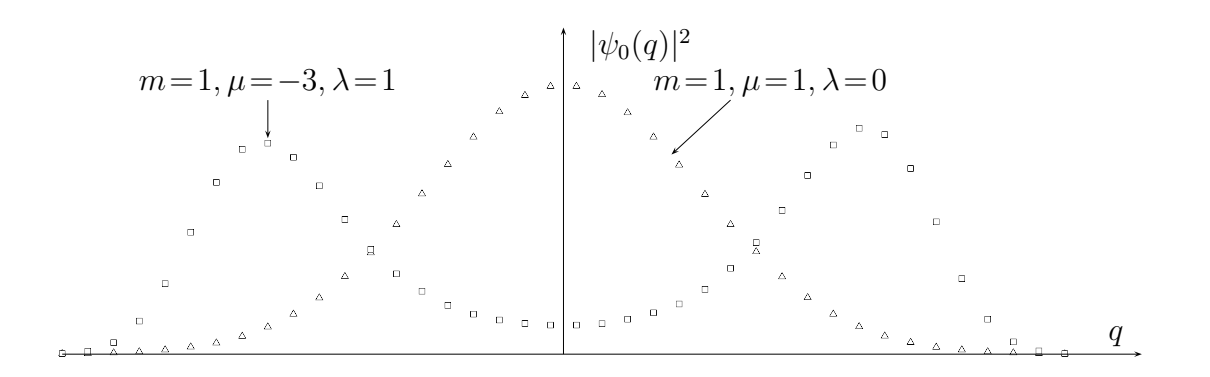

Das sehr ähnliche Programm anharmonic2.c auf der Seite 73 berechnet die Grundzustandsenergie  $E_0$  mit Hilfe des Virialsatzes (4.41). Bei festgehaltender physikalischer Länge Na (in Einheiten von ℓ) wurde die Anzahl Gitterpunkte oder äquivalent dazu die Gitterkonstante verändert. Bei allen Re
hnungen sind für das Volumen aN = 10 und die Kopplungskonstanten  $(m, \mu, \lambda) = (1, 0.5, 0)$  beziehungsweise  $(m, \mu, \lambda) = (1, -3, 1)$ . Offensichtlich ist man bereits für  $a \sim 0.2$  dem Kontinuumslimes  $a \to 0$  relativ nahe. Die Abhängigkeit der Grundzustandsenergien des harmonis
hen- und anharmonis
hen Oszillators von der Gitterkonstante finden sie in der folgenden Tabelle. Die Werte der Gitterkonstante sind dabei  $a = 1, 1/2, 1/3, \ldots, 1/10$ .

| $\boldsymbol{a}$ | $E_0(1, 0.5, 0)$ | Wick      | $E_0$ (exakt) | $E_0(1, -3, 1)$ |        |
|------------------|------------------|-----------|---------------|-----------------|--------|
| $\mathbf{1}$     | 0.4477           | $-0.0008$ | 0.4473        | $-1.4624$       |        |
| 1/2              | 0.4851           | 0.0010    | 0.4851        | $-1.1339$       |        |
| 1/3              | 0.4928           | 0.0016    | 0.4932        | $-1.0177$       |        |
| 1/4              | 0.4926           | 0.0014    | 0.4962        | $-0.9758$       |        |
| 1/5              | 0.4970           | 0.0040    | 0.4976        | $-0.9466$       | (4.50) |
| 1/6              | 0.4948           | 0.0006    | 0.4983        | $-0.9369$       |        |
| 1/7              | 0.5016           | 0.0003    | 0.4988        | $-0.9173$       |        |
| 1/8              | 0.4989           | 0.0067    | 0.4991        | $-0.9144$       |        |
| 1/9              | 0.4992           | 0.0012    | 0.4993        | $-0.9160$       |        |
| 1/10             | 0.4985           | 0.0009    | 0.4994        | $-0.9097$       |        |

Die folgenden zwei Abbildungen zeigen, dass si
h die Grundzustandsenergien für a < 0.2 nur noch wenig ändern. Die Extrapolation zum Kontinuum  $a \rightarrow 0$  ergeben für die gewählten Massen und Kopplungskonstanten die Schätzwerte  $E_0$ (harm. Osz)  $\approx 0.50$  und  $E_0$ (anharm. Osz.) ≈ -0.91. Der exakte Wert für den harmonischen Oszillator ist  $E_0 = 0.5$ .

A. Wipf, Quantenfeldtheorie II

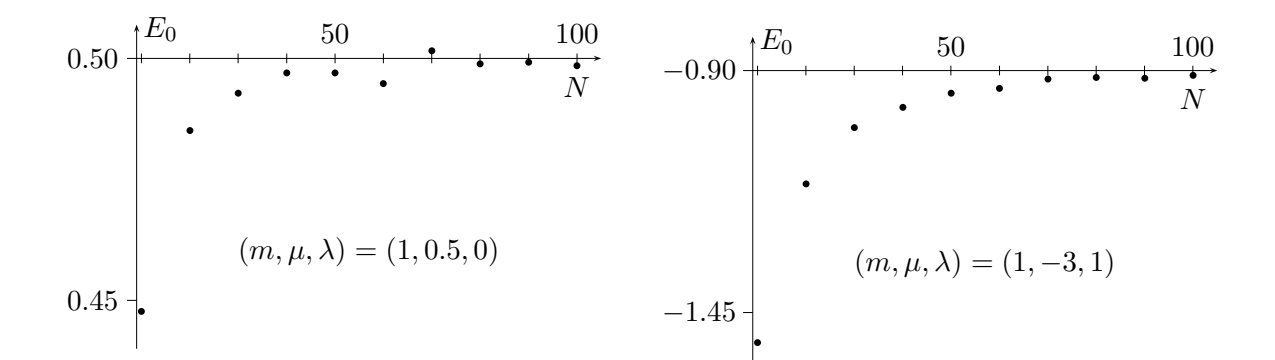

Für den harmonis
hen Oszillator gilt die Wi
k-Relation

$$
\langle 0|\,\hat{q}^4\,|0\rangle - 3\,\langle 0|\,\hat{q}^2\,|0\rangle^2 = 0.
$$

In der obigen Tabelle haben wir den S
hätzwert für die linke Seite in der Spalte mit dem Namen "Wick" gelisted. Die Abweichung von Null ist ein Maß für die Güte der Monte-Carlo-Simulation.

## 4.4 Hybrid-Monte-Carlo Algorithmus

Der Hybrid-Monte-Carlo (HMC) Algorithmus wurde erstmalig von S. Duane et al. in [26] vorgestellt. Wir folgen hier den Darstellungen in [27] und [28]. Der HMC-Algorithmus ist eine Kombination aus der Molekulardynamik-Methode und dem Metropolis Algorithmus. Ziel ist es, ein globales update der Konfigurationen durchzuführen und gleichzeitig eine vernünftige Akzeptanzrate zu erhalten, damit der Re
henaufwand für die Generierung unabhängiger Konfigurationen möglichst klein ist.

Die Molekular-Dynamik (MD) Methode wird erfolgrei
h bei der Untersu
hung von klassischen Vielteilchensystemen eingesetzt. Anwendungen findet sie zum Beispiel in der Materialwissens
haft, Astrophysik oder der Untersu
hung von Biomolekülen. Dabei werden die Hamiltons
hen Bewegungglei
hungen numeris
h integriert und die ergodis
he Hypothese vorausgesetzt, na
h der das statistis
he Ensemblemittel dur
h das Zeitmittel ersetzt werden kann. Aus einem Anfangszustand  $(q_0, p_0)$  erhält man durch Integration der Bewegungsglei
hungen im Phasenraum

$$
\dot{q}_i = \frac{\partial H}{\partial p_i} \quad , \quad \dot{p}_i = -\frac{\partial H}{\partial q_i} \tag{4.51}
$$

den eindeutigen Zustand zu jedem späteren Zeitpunkt. Ohne numeris
he Fehler wäre für konservative Systeme die Energie eine Konstante der Bewegung.

Um nun bei einem Makrovprozess globale Updates und hohe Akzeptanzrate zu ver-

A. Wipf, Quantenfeldtheorie II

binden, benutzt man die Modell-Hamiltonfunktion

$$
H(q, p) = \frac{1}{2} \sum_{i=1}^{n} p_i^2 + S(q), \qquad q = (q_1, \dots, q_n), \qquad (4.52)
$$

in einem erweiterten Phasenraum. In der diskretisierten Quantenme
hanik mit n Gitterpunkten in der euklidschen Zeitrichtung hat der künstlich eingeführte Phasenraum die Dimension 2n. Jedem diskretisierten Weg q und jedem Impuls  $p$  im erweiterten Phasenraum wird die "Energie" H zugeordent. Bei der Zeit in der Hamiltonschen Dynamik handelt es si
h ni
ht um die physikalis
he Zeit des Systems wie bei der molekularen Dynamik, sondern um eine fiktive "Computer-Zeit".

Durch die Integration der Bewegunggleichungen über die "künstliche Zeit" u wird aus der Konfiguration  $(\bm{q},\bm{p})$  die Konfiguration  $(\bm{q}',\bm{p}')$  deterministisch berechnet. Das Paar  $(q', p')$  wird dann mit der Wahrscheinlichkeit

$$
A(\boldsymbol{q}, \boldsymbol{p} \to \boldsymbol{q}', \boldsymbol{p}') = \min\left\{1, \exp\left(H(\boldsymbol{q}, \boldsymbol{p}) - H(\boldsymbol{q}', \boldsymbol{p}')\right)\right\} \tag{4.53}
$$

akzeptiert. Für eine exakte Integration wäre diese Wahrscheinlichkeit immer gleich 1 und die neue Konfiguration  $(\bm{q}',\bm{p}')$  würde akzeptiert werden. Bei einer numerischen Integration ist der Wert von H allerdings nur bis auf einen Diskretisierungsfehler erhalten und A kann kleiner 1 werden. Wir werden weiterhin fordern, dass die Impulse Gaußsch verteilt sind,

$$
P_G(\mathbf{p}) = \mathcal{N}e^{-\frac{1}{2}\sum_x p_x^2}
$$
\n(4.54)

mit einer Normierungskonstanten  $\mathcal N$ . Dann kann gezeigt werden, dass der entsprechende Markovprozeß die Bedingung für das detaillierte Gleichgewicht erfüllt. Dies wollen wir jetzt beweisen.

Zunächst müssen wir die Übergangswahrscheinlichkeit von  $q$  nach  $q'$  berechnen. Wegen der Zeitumkehrinvarianz der Hamiltons
hen Bewegungglei
hungen gilt für die Wahrscheinlichkeit T durch die Integration der Bewegungsgleichungen von der Konfiguration  $({\bm q}, {\bm p})$  zur Konfiguration  $({\bm q}', {\bm p}')$  zu gelangen, folgende Gleichheit:

$$
T(q, p \rightarrow q', p') = T(q', -p' \rightarrow q, -p). \qquad (4.55)
$$

Diese Bedingung wird für den Beweis benötigt, und deshalb sollte der in den Simulationen eingesetzte Integrator reversibel sein. Nun bere
hnen wir aus mit (4.53) und (4.54) die Übergangswahrscheinlichkeiten  $W(\bm{q},\bm{q}')$  wie folgt,

$$
W(q, q') = \int \mathcal{D}p \mathcal{D}p' P_G(p) T(q, p \to q', p') A(q, p \to q', p'). \qquad (4.56)
$$

A. Wipf, Quantenfeldtheorie II

Die Bedingung für das detaillierte Glei
hgewi
ht lautet

$$
e^{-S(\mathbf{q})} W(\mathbf{q}, \mathbf{q}') = e^{-S(\mathbf{q}')} W(\mathbf{q}', \mathbf{q}). \tag{4.57}
$$

Die linke Seite der Bedingung ist

$$
e^{-S(\boldsymbol{q})}W(\boldsymbol{q},\boldsymbol{q}') = \mathcal{N} \int \mathcal{D}\boldsymbol{p} \mathcal{D}\boldsymbol{p}' e^{-H(\boldsymbol{q},\boldsymbol{p})} T(\boldsymbol{q},\boldsymbol{p} \to \boldsymbol{q}',\boldsymbol{p}') A(\boldsymbol{q},\boldsymbol{p} \to \boldsymbol{q}',\boldsymbol{p}'). \qquad (4.58)
$$

Ähnli
h wie beim Beweis der Bedingung im Monte-Carlo-Algorithmus im Unterabs
hnitt 4.2.2 kann man wegen der Form von  $A$  zeigen, daß gilt

$$
e^{-H(q,p)} A(q,p \to q',p') = e^{-H(q',p')} A(q',p' \to q,p).
$$

Verwendet man diese Beziehung in (4.58) und berücksichtigt noch, dass H und A gerade Funktionen der Impulse sind, dann folgt mit (4.55)

$$
e^{-S(\boldsymbol{q})}W(\boldsymbol{q},\boldsymbol{q}') = \mathcal{N} \int \mathcal{D}\boldsymbol{p}\mathcal{D}\boldsymbol{p}'e^{-H(\boldsymbol{q}',\boldsymbol{p}')}T(\boldsymbol{q},\boldsymbol{p}\to\boldsymbol{q}',\boldsymbol{p}')A(\boldsymbol{q}',\boldsymbol{p}'\to\boldsymbol{q},\boldsymbol{p})
$$
  
=  $\mathcal{N} \int \mathcal{D}\boldsymbol{p}\mathcal{D}\boldsymbol{p}'e^{-H(\boldsymbol{q}',\boldsymbol{p}')}T(\boldsymbol{q}',\boldsymbol{p}'\to\boldsymbol{q},\boldsymbol{p})A(\boldsymbol{q}',\boldsymbol{p}'\to\boldsymbol{q},\boldsymbol{p})$   
=  $e^{-S(\boldsymbol{q}')}W(\boldsymbol{q}',\boldsymbol{q}).$ 

Der Beweis macht deutlich, warum die Wahrscheinlichkeitsverteilung der Impulse nicht beliebig sein darf.  $P_G(p) \cdot \exp(-S(q))$  muss proportional zu  $\exp(-H(q, p))$  sein. Wegen der Form der Hamiltonfunktion müssen die Impulse gaussverteilt sein.

Wir haben betont, dass der Integrator zur numerischen Lösung der fiktiven Hamiltons
hen Dynamik reversibel sein sollte um die Bedingung für das detaillierte Glei
hgewi
ht zu erfüllen. Ein reversibler Algorithmus ist der leap-frog Algorithmus. Dabei werden zunächst die Impulse einen halben Zeitschritt integriert. Dann werden jeweils abwechselnd die Impulse und Koordinaten integriert, um abschließend noch einmal einen Halbschritt im Impulsraum zu bere
hnen. Die diskretisierten Bewegungsglei
hungen mit Vorwärtsableitung  $\dot{f}(u)\Delta u = f(u + \Delta u) - f(u)$  führen auf

$$
q(u + \Delta u) = q(u) + \Delta u p(u)
$$
  
\n
$$
p(u + \Delta u) = p(u) - \Delta u S_{,q}(q(u))
$$
\n(4.59)

Implementierung des HMC-Algorithmus: Die Integration soll über ein "Zeitintervall"  $u = N\Delta u$  ausgeführt werden. Aus einer anfänglichen Konfiguration  $(q(0), p(0))$ werden  $q(n\Delta u) \equiv q(n)$  und  $p((n+\frac{1}{2}))$  $(\frac{1}{2})\Delta u) \equiv p(n + \frac{1}{2})$  $(\frac{1}{2})$  wie folgt generiert:

A. Wipf, Quantenfeldtheorie II

- 1. Man beginne mit einer anfänglichen Konfiguration  $q(0)$ . Je nach Temperatur oder Stärke der Kopplungskonstante wählt man meist einen warmen oder kalten Start.
- 2. Erzeugung von kanonisch konjugierten Impulskomponenten  $(p_1, \ldots, p_n)$  die mit Varianz 1 und Mittelwert 0 gaussverteilt sind.
- 3. Bere
hnung eines Halbs
hrittes für p:

$$
p(\frac{1}{2}) = p(0) - \frac{\Delta u}{2} S_{,q} (q(0)).
$$
\n(4.60)

4. Iteration der beiden folgenden S
hritte

a) 
$$
q(k) = q(k-1) + \Delta u p(k - \frac{1}{2}), \quad k = 1, 2, ..., N
$$
  
b)  $p(k + \frac{1}{2}) = p(k - \frac{1}{2}) - \Delta u S_{,q}(q(k)), \quad k = 1, ..., N - 1.$  (4.61)

5. Berechnung des abschließenden Halbschrittes:

$$
\boldsymbol{p}(N) = \boldsymbol{p}(N - \frac{1}{2}) - \frac{\Delta u}{2} S_{,q} (\boldsymbol{q}(N)). \tag{4.62}
$$

- 6. Akzeptiere die neue Konfiguration  $(\bm{q}', \bm{p}') = \big(\bm{q}(N), \bm{p}(N)\big)$  mit der Wahrscheinlichkeit (4.53).
- 7. Beginne wieder mit der neuen oder der alten Konguration bei S
hritt zwei.

Der so generierte Markovprozess strebt gegen die Boltzmannverteilung. Allerdings ist wegen der unvermeidli
hen Rundungsfehler die Reversibilität des leap-frog Integrators ni
ht exakt gegeben. Ein Test für die Korrektheit der Impementation macht davon Gebrauch, dass die Abbildung  $q$  ,  $p\to q', p'$  im Phasenraum volumenerhaltend ist,  $\mathcal{D}q \mathcal{D}p=\mathcal{D}q'\mathcal{D}p'.$ Dehalb gilt

$$
\int \mathcal{D}\mathbf{q}' \mathcal{D}\mathbf{p}' e^{-H(\mathbf{q}',\mathbf{p}')} = \int \mathcal{D}\mathbf{q} \mathcal{D}\mathbf{p} e^{-H(\mathbf{q},\mathbf{p}) - \Delta H(\mathbf{q},\mathbf{p})}, \tag{4.63}
$$

wobei  $\Delta H(\bm{q},\bm{p}) = H(\bm{q}',\bm{p}') - H(\bm{q},\bm{p})$  die Endergieänderung nach N Zeitschritten ist. Daraus folgt nun unmittelbar

$$
1 = \langle e^{-\Delta H} \rangle \ge e^{-\langle \Delta H \rangle},\tag{4.64}
$$

wobei die Jensen-Ungleichung aus der Konvexität der Exponentialfunktion folgt.

A. Wipf, Quantenfeldtheorie II

Beim HMC gibt es zwei einstellbare Parameter, mit deren Hilfe sich die Effizientz bei gegebenen Volumen beeinflussen läßt: Dies sind die Trajektorienlänge  $u = N\Delta u$  und die Schrittweite  $\Delta u$ .

In einem leap-frog Integrationss
hritt wird die Energieerhaltung wegen der Diskretisierungsfehler verletzt  $[29]$ .

$$
\Delta H \propto (\Delta u)^3 + O((\Delta u)^4),\tag{4.65}
$$

und der Erwartungswert von  $\Delta H$  bei konstantem u zeigt folgende Abhängigkeit vom Volumen V und der Schrittweite  $\Delta u$ ,

$$
\langle \Delta H \rangle \propto V(\Delta u)^4, \quad u \text{ konstant.} \tag{4.66}
$$

Über die Schrittweite läßt sich bei festem Volumen die Akzeptanzrate des HMC so einstellen, und zwar für beliebiges  $u$ . Je größer  $u$  gewählt wird, deso unkorrelierter sind die erzeugten Konfigurationen. Gleichzeitig steigt der Rechenaufwand zur Erzeugung einer Konfiguration. Wie immer gilt es, hier einen vernünftigen Kompromiss zu finden.

HMC für den anharmonis
hen Oszillator: Die Übertragung des HMC Algorithmus auf den anharmonischen Oszillator ist einfach, da der Modell-Hamiltonian die einfache Form

$$
H = \frac{1}{2} \sum_{i=1}^{N} p_i^2 + S(q) \quad \text{mit} \quad S(q) = \frac{1}{2} \sum_{i} \left( (q_{i+1} - q_i)^2 + \omega^2 q_i^2 + 2q_i^4 \right) \tag{4.67}
$$

hat. Bei der Integration der Hamiltons
hen Bewegungsglei
hungen mit der leap-frog Methode nach (4.60-4.62) sind die Komponenenten von  $S_{,q}$  gleich

$$
\frac{\partial S}{\partial q_i} = \frac{\tilde{m}}{a} (2q_i - q_{i-1} + q_{i+1}) + 2a\tilde{\mu}q_i + 4a\tilde{\lambda}q_i^3.
$$
\n(4.68)

## 4.5 Programme zu Kapitel 4

Hier finden sie die im Kapitel benutzten Programme anharmonic1.c, anharmonic2.c und onstants.h, stdanho.h.

 $\mathbf{anharmonic1.c:}\quad \mathrm{Es}\,$  wird die Wahrscheinlichkeitsdichte  $|\psi_0(q)|^2$  für den harmonischen und anharmonis
hen Oszillator mit dem Monte-Carlo Verfahren bere
hnet. Die Modellparameter sind in den header-Dateien abgelegt.

 $/*$  Programm anharmonic.c \*/

A. Wipf, Quantenfeldtheorie II

```
\sqrt{\ast} MC Simulation des anharmonischen Oszillators\ast/\frac{1}{4} L=MASSE/2 v^2+MU q^2+LAMBDA* q^4 */
\frac{1}{*} Metropolis Algorithmus */\frac{1}{k} Berechnung des Quadrates der Grundzustandswellenfunktion \ast\mathcal{L} is the set of \mathcal{L} . Hence, the set of \mathcal{L}\overline{\phantom{a}} is the set of \overline{\phantom{a}} . However, i.e., i.e., i.e., i.e., i.e., i.e., i.e., i.e., i.e., i.e., i.e., i.e., i.e., i.e., i.e., i.e., i.e., i.e., i.e., i.e., i.e., i.e., i.e., i.e., i.e., i.e., i.e., i.e., i.e.
\mathbf{u} in the set of the set of the set of the set of the set of the set of the set of the set of the set of the set of the set of the set of the set of the set of the set of the set of the set of the set of the set of 
#in
 lude <t im e . h>
\# \texttt{include} "constants.h" /* Definition von N,A,MG,MA,BIN,INTERV */
                                    /∗ MASSE,MU,LAMBDA,DELTA ∗/
                                    \sqrt{\ast} Initialisierung von q[N], qneu \ast/\neq massel, lambdal, mueleff, abg, streck, versch */
#include "stdanho.h" /* Funktion deltaS(qneu,qalt,summenn) */
                                       \forall * MA MC–Iterationen: mcsweep (* zgr, * q) */
. <u>. . . . . . . . . . . . .</u> ,
{
    unsigned in t i , j ;
    \textbf{int} *zgr, p, bin [BIN];
    z \, \text{gr} = \& \text{ab} \, \text{gr}; s \, \text{rand} \, 48 \, (\text{time} (\text{NULL}));
    \sqrt{\ast} Initialisierung des Systems \sqrt{\ast}for the contract of the second contract of the second contract of the second contract of the second contract o
       q[i] = DELTA*(1-2*drand48());
    fo r ( i =0 ; i<BIN ; i++)
       \text{bin} [ i ]=0 ;
    \sqrt{\ast} Thermalisierung des Systems \ast/fo r ( i =0 ; i<MG; i ++)
       mcsweep(zgr, q);/* Berechnung und Binning */
   abg=0;
    for a real contract \mathbf{r} in the \mathbf{r}{ \mbox{message}(zgr, q); binning(bin, q); }/* Ausgabe der W'keitsdichte und Ablehnungsrate */
    for a real interesting \mathbf{r} , it is interesting to the \mathbf{r}printf ("(%i,%0.3f)",i,20*bin[i]/(double)M);
    printf ("\nabgelehnt_wurden_%.2f\n", (float) abg/(N*M*MA));
    return 0 ;
}
```
**anharmonic2.c:** Es wird die Grundzustandsenergie  $E_0$  für den anharmonischen Oszillator mit Hilfe des Metropolis-Algorithmus und Virialsatzes (4.41) bere
hnet. Die Modellparameter sind in den header-Dateien abgelegt.

```
/* Programm anharmonic 2. c */\frac{1}{2} MC Simulation des anharmonischen \ast\frac{1}{2} \left| \begin{array}{ccc} \sqrt{2} & 0 & 0 & 0 \\ 0 & 0 & 0 & 0 \\ 0 & 0 & 0 & 0 \\ 0 & 0 & 0 & 0 \\ 0 & 0 & 0 & 0 \\ 0 & 0 & 0 & 0 \\ 0 & 0 & 0 & 0 \\ 0 & 0 & 0 & 0 \\ 0 & 0 & 0 & 0 \\ 0 & 0 & 0 & 0 \\ 0 & 0 & 0 & 0 \\ 0 & 0 & 0 & 0 \\ 0 & 0 & 0 & 0 \\ 0 & 0 & 0 & 0 \\ 0 & 0 & 0 & 0 & 0 \\ 0 & 0 & 0 & 0 & 0/∗ L=MASSE/2 v^2+MU q^2+LAMBDA∗ q^4 ∗/
```
A. Wipf, Quantenfeldtheorie II

```
\frac{1}{2} Berechnung der Grundzustandsenergie \frac{1}{2}\overline{\phantom{a}} is the set of \overline{\phantom{a}} . However, the set of \overline{\phantom{a}}\overline{\phantom{a}} is the set of \overline{\phantom{a}} . However, i.e., i.e., i.e., i.e., i.e., i.e., i.e., i.e., i.e., i.e., i.e., i.e., i.e., i.e., i.e., i.e., i.e., i.e., i.e., i.e., i.e., i.e., i.e., i.e., i.e., i.e., i.e., i.e., i.e.
\mathcal{L} , and in the same \mathcal{L} . However, the same \mathcal{L}\mathbf{u} in the set in the set in the . However, the set in the set in the set in the set in the set in the set in the set in the set in the set in the set in the set in the set in the set in the set in the set in the set
#in
 lude " 
 o n s t a n t s . h"
\mathbf{u} in the set of a n h o s t d a n h o s t d a n h o . H o . H o . H o . H o . H o . H o . H o . H o . H o . H o . H o . H o . H o . H o . H o . H o . H o . H o . H o . H o . H o . H o . H o . H o . H o . H o . H o 
 . <u>. . . . . . . . . . . . .</u> ,
{
      unsigned in t i , j ;
      \textbf{int} *zgr,p; double mittel1=0,mittel2=0;
     z \, g \, r = kab \, g;
     s \, \text{rand } 48 \, (\text{time} (\text{NULL}) );\sqrt{\ast} Initialisierung des Systems \ast/for the contract of the second contract of the second contract of the second contract of the second contract o
          q [ i ]=DELTA*(1 - 2* d r and 48 ( ) ) ;
     \sqrt{\ast} Thermalisierung des Systems \ast/fo r ( i =0 ; i<MG; i ++)
          mcsweep(zgr, q);\frac{1}{2} Simulation und Momentenberechnung */
     abg=0;
      for the contract of the contract of the second contract of the contract of the contract of the second contract
          {
               mcsweep(zgr, q);\text{mitted1} = \text{mitted1} + \text{moments} (2, q);\text{mittel2}= \text{mittel2}+\text{moments}(4,q);\} ;
     /* Berechnung der Grundzustandsenergie, Wick-Test, Ausgabe */
     \text{mit tell} = \text{mit tell} / \text{M};\text{mit} \texttt{tel2} = \texttt{mit} \texttt{tel2} / \texttt{M};print f("q2 = N.4 f \cup q4 = N.4 f \cup E0 = N.4 f \cup \text{wick} = N.4 f \cap "m it tell, m it tell,
                        2∗MU∗ m it t el 1 +3∗LAMBDA∗ m it t el 2,
                       3* m ittel 1 * m ittel 1 -m ittel 2 );
          printf ("\nabgelehnt_wurden_%.2f\n", (float) abg/(N*M*MA));
      return 0 ;
}
```
### $4.5.1$

Die folgenden Headerdateien werden in anharmoini1.c und anharmonic2.c eingebunden.

onstants.h: Hier werden die Konstanten N, A, MG, MA, BIN, INTERV, MASSE, MU, LAMBDA, DELTA und die Variablen  $q[N]$ , qneu, massel, lambdal, mueleff, abg, streck, versch definiert und teilweise initialisiert:

A. Wipf, Quantenfeldtheorie II

```
\neq Programm constants h */* Konstanten : N, A, MG, MA, BIN, INTERV */
/∗ MASSE,MU,LAMBDA,DELTA ∗/
\sqrt{\ast} Initialisierung von q [N], qneu \sqrt{\ast}\sqrt{*} massel, lambdal, mueleff, abg, streck, versch */\#\textbf{define}\;\;\text{N 10}\quad \text{{\it $\times$}}\quad Anzahl\;\;Gitterpunkt\;e\;\;{\it \times/}\;\#\textbf{define} A 1.0 {\not \rightarrow} Gitterkonstante {\not \rightarrow} /\#\textbf{define} M 500000 /* Anzahl Iterationen */\#\textbf{define MG 100}\neq~bis~zum~Gleichgewicht~*/#\bf{d}efine MA 5 /* jede MA−te Konfiguration gemessen */
\# \textbf{define BIN } 40 \text{ } \texttt{{\it A} n} {zahl~ Bins~fuer~ Wellen funktion ~ * \texttt{{\it A}} }#de f ine INTERV 2 /∗ I n t e r v a l l f u e r B i n n i n g [ −INTERV, INTERV ℄ ∗/
\overline{\phantom{a}} in equation \overline{\phantom{a}} . One of \overline{\phantom{a}}\overline{a} in equation of \overline{a} . \overline{a} . \overline{a}11 - 12 = 12\# \mathtt{define} \mathtt{DELTA} 0.5 \not\!\rightarrow \!\!\! \forall \:\!\! \mathtt{variable} \! \mathtt{ne} and \!\!\! \mathtt{one} \!\!\! \mathtt{DELTA}(1{-}2 \; \; \mathtt{random}) \; \ast/* Umrechnung in Gittergroessen */double m a s s e l=MASSE/A ;
double lambdal=A∗LAMBDA;
{\bf double\;\;\; m\,u\,e\,leff \equiv\!\!MASSE/A\!\!+\!\!A\!\!*\!\!M\!U};double question , q [N \, in T \, ]
unsigned in t abg=0 ;
double v e r s 
 h=(double )BIN / 2 . 0 ;
{\bf double \,\,\,\, \, \text{streck}} = 0.5*(\textbf{double})\,\text{BIN}/(\textbf{double})\,\text{INTERV} ;
```
stdanho.h: Hier werden mehrere und oft gebrauchte Funktionen für die Simulationen in der Quantenme
hanik bereitgestellt:

Die erste Funktion deltaS(double y,double x,double xs) berechnet die Änderung der Wirkung wenn x versu
hsweise in y abgeändert wird. xs ist die Summe der Variablen auf den benachbarten Gitterplätzen. Es werden die Variablen mueleff, lambdal und massel gebrau
ht.

Die zweite Funktion mcsweep(int \*zgr,double \*q) vollführt MA Monte-Carlo-sweeps. \*q zeigt auf den Array q[N] und ∗zgr auf die Variable abg, wel
he zählt, wie oft eine Änderung abgelehnt wurde. Es werden die Werte der Konstanten N, MA und DELTA gebrau
ht.

Die dritte Funktion binning(int \*bin,double \*q) binnt die Werte von  $q[N]$  im Intervall  $[-INTERV, INTERV]$  im Array  $bin[BIN]$ . Die Variablen q[N], bin[BIN], streck, versch und BIN sollten definiert und initialisiert sein.

Die vierte Funktion moments(short n,double \*a) berechnet die Summen

$$
\frac{1}{N}\sum q_i^n.
$$

 $\frac{1}{\sqrt{2}}$  Programm stdanho m \*/

A. Wipf, Quantenfeldtheorie II

```
\frac{1}{\sqrt{2}} Aenderung der Wirkung */
double d e l t a s double y , double x , double x , double x ,
{ return (y-x)*( (y+x)*(m ueleff+lambda d x+ (y*y+x*x)) - massel*x s);};
/* MA sweeps durch das Gitter *//* Erwartet Konstanten N, MA, DELTA */\sqrt{*} Argumente: Array q [N], Zeiger auf abg */\text{{\bf void}} \ \ \text{mcsweep}\left(\text{{\bf int}} \ \ *z\text{{\rm gr}}\,,\text{{\bf double}} \ \ *q\right){ int i, j; double qneu, dS;
    fo r ( i =0 ; i<MA; i ++)
       fo r ( j =0 ; j<N ; j++)
           \{ qneu=q[j]+DELTA*(1-2*drand48());
              dS=d e l t a S (qneu, q [j ], q [(j+1)%N | + q [(j+N-1)%N ]);
               i f ( dS<0) q [ j ℄= qneu ;
                  \textbf{if} \hspace{0.3cm} (\text{exp}(-\text{dS}){>} \text{d} \text{rand} 48() \hspace{0.3cm}) \hspace{0.3cm} \text{q} \lceil \text{ } \text{j} \rceil \text{=} \text{qneu} \, ;{\bf else} \; *zgr=*zgr+1;
           } ;
}
/* Binning der Werte in q[N] */
void binning(int *bin, double *q)
\{ int i, p;
    for the contract of the second contract of the second contract of the second contract of the second contract o
       {p=({\bf int}) (q | i | * {\bf st} rec {\bf k}+{\bf versch}); if ((0 < =p) \& (p < BIN)) \; \; \text{bin} \; p | ++; \};
}
/* Berechnung der Momente */
{\bf double\;\; moments (int\;\;n\text{ , double \;\; *q})}{ int i; double sum=0;
    for the contract of the second contract of the second contract of the second contract of the second contract o
      sum=sum+pow(q[i], n);return sum/N ;
}
```
### 4.6 Aufgaben 4.6

### Aufgabe 8: Detailliertes Glei
hgewi
ht

Ein statistisches System habe zwei Zustände, die mit den Wahrscheinlichkeiten  $P_s$ ,  $s =$ 1,2 angetroffen werden. Die  $P<sub>s</sub>$  seien beide ungleich Null. Finden Sie die allgemeinste  $stochastiche$  Matrix  $W(s, s')$ , die die Bedingung des detaillierten Gleichgewichts

$$
P(s)W(s, s') = P(s')W(s', s) \quad \text{für} \quad s, s' \in \{1, 2\}
$$

erfüllt. Was ist die optimale Wahl für W damit  $W^n$  möglichst schnell gegen  $W^{eq}$  konvergiert.

A. Wipf, Quantenfeldtheorie II

### Aufgabe 9: Markov Prozess

Betrachte ein System mit 3 Energie-Eigenzuständen mit Energien  $E_1 < E_2 < E_3$ . Die erlaubten Übergänge sind von  $\mu \to (\mu + 1) \text{ mod } 1$ . Ein derartiger Prozess kann nicht die Bedingung für das detaillierte Gleichgewicht erfüllen. Zeige, dass es trotzdem möglich ist, eine Übergangswahrscheinlichkeit  $W(\mu, \nu)$  mit der Boltzmannverteilung als Gleichgewi
htszustand zu konstruieren.

A. Wipf, Quantenfeldtheorie II